# **WIFI Aggregation and Offload Command Reference**

# **Command Hierarchies**

## dynamic-services

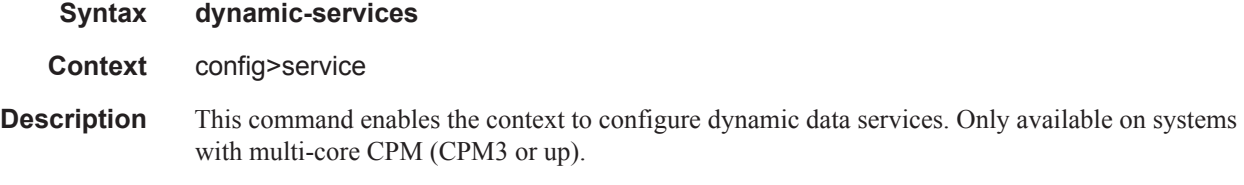

## dynamic-services-policy

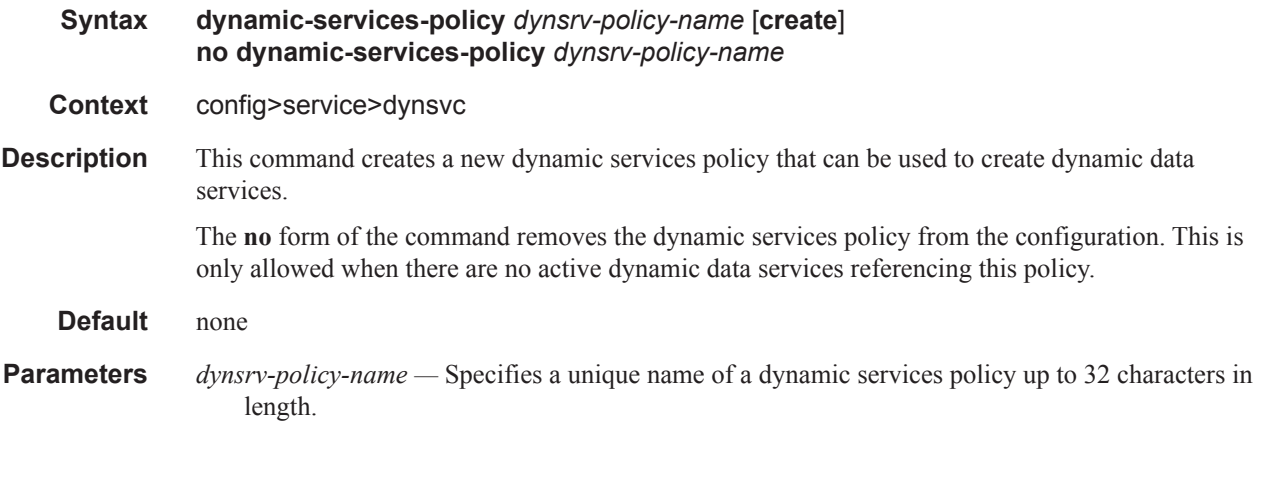

## accounting-1

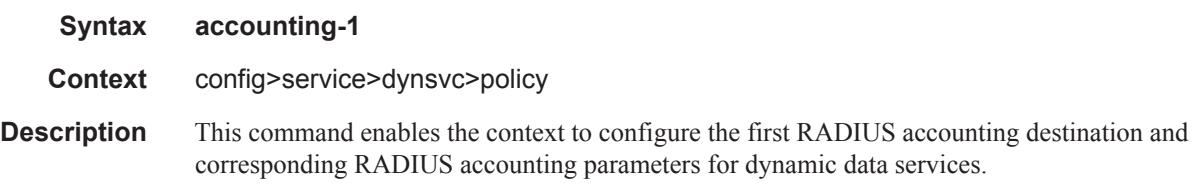

# accounting-2

П

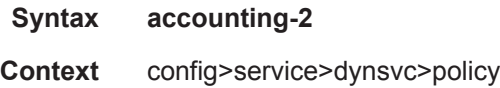

#### Command Hierarchies

**Description** This command enables the context to configure the second RADIUS accounting destination and corresponding RADIUS accounting parameters for dynamic data services.

# server-policy

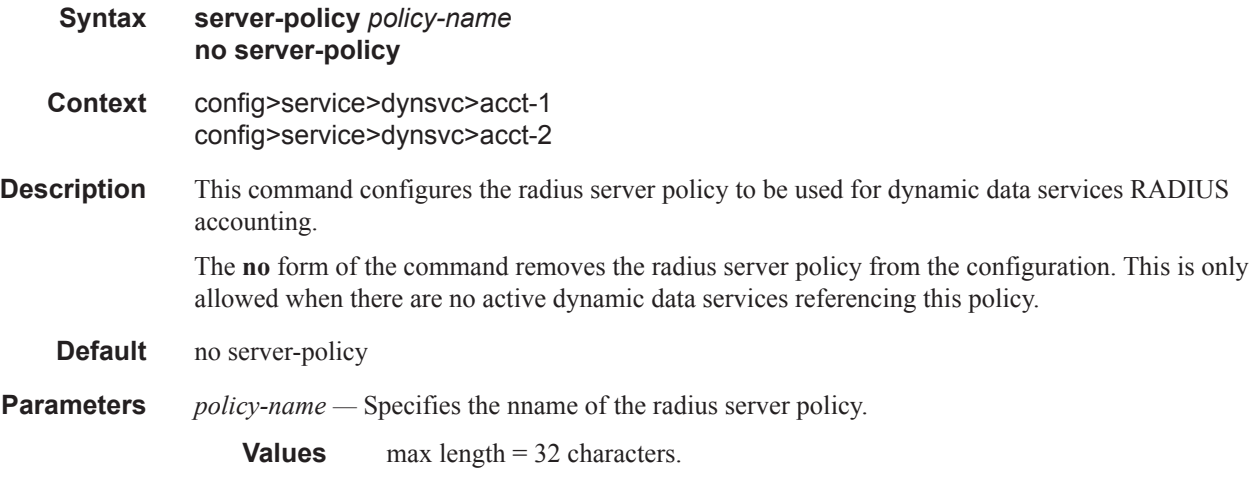

# stats-type

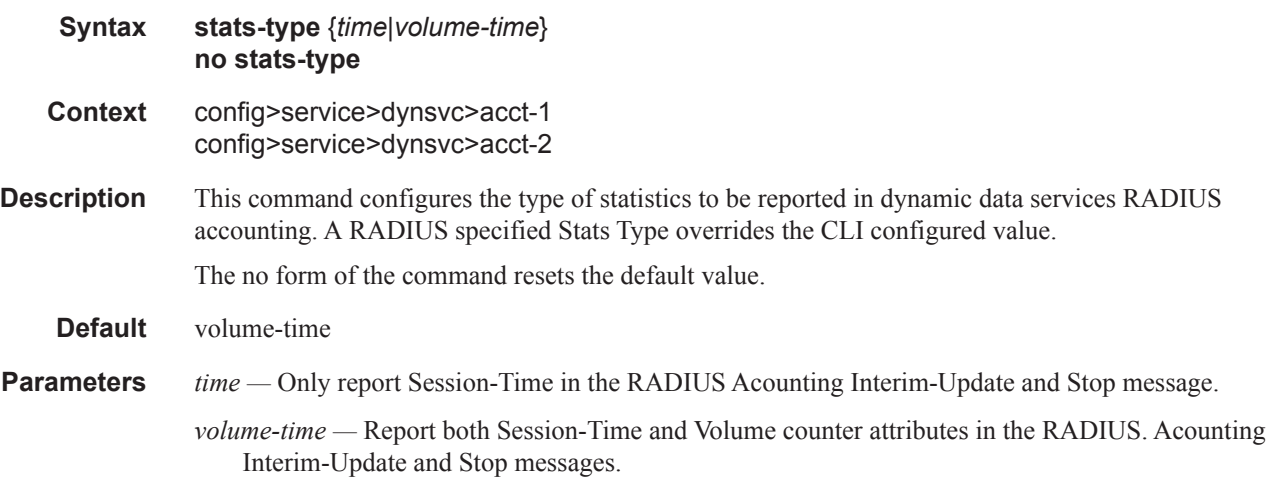

# update-interval

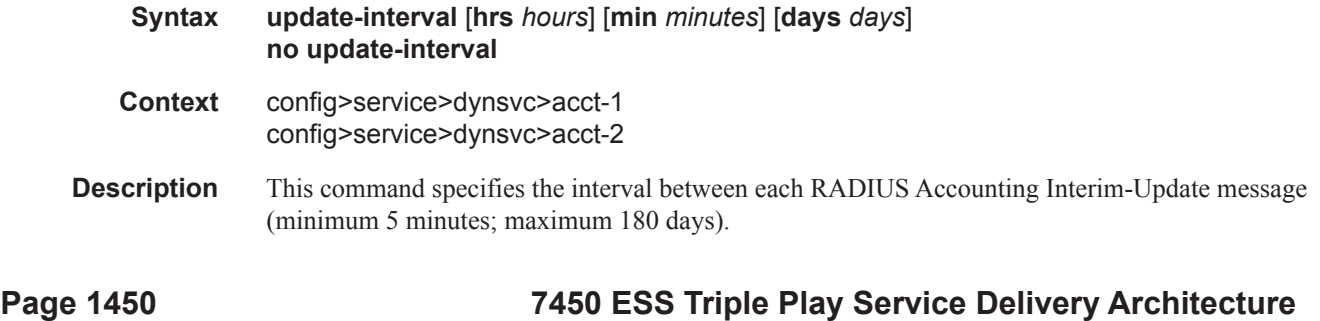

I

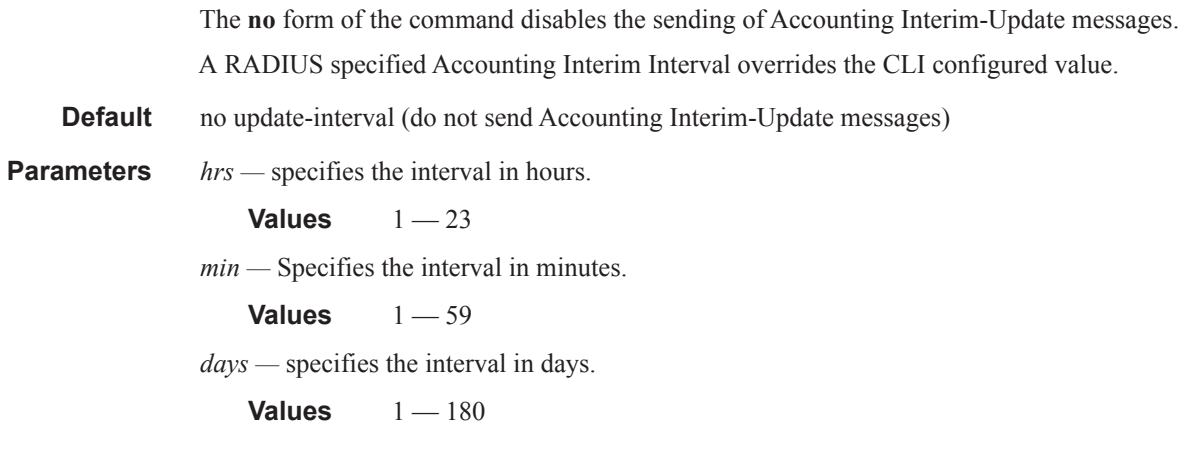

# update-interval-jitter

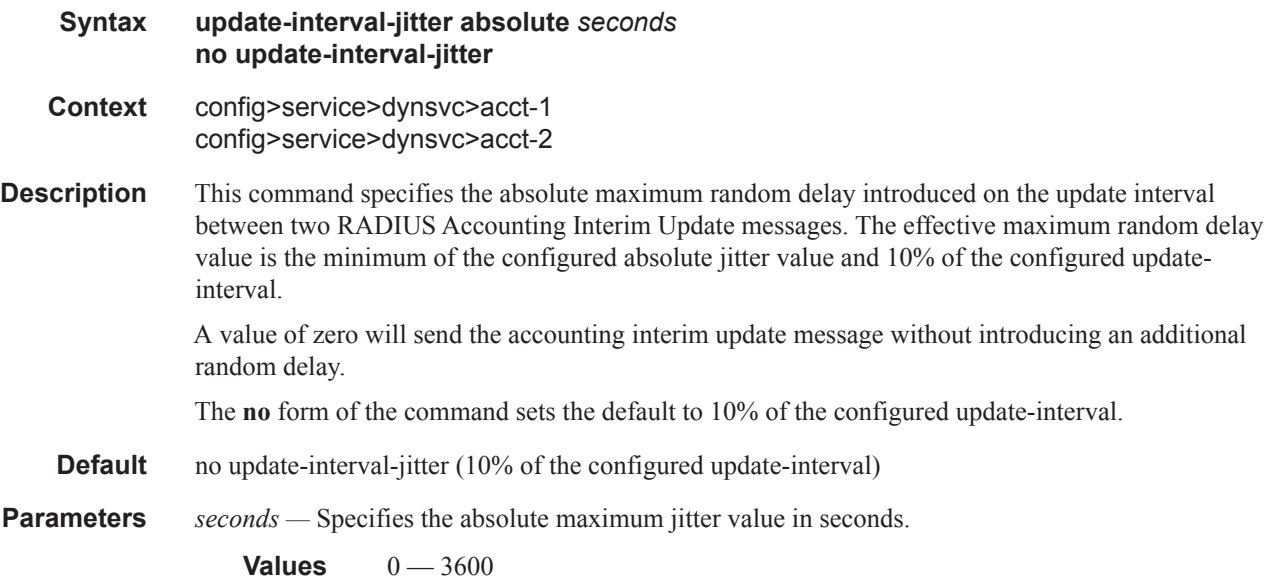

### cli-user

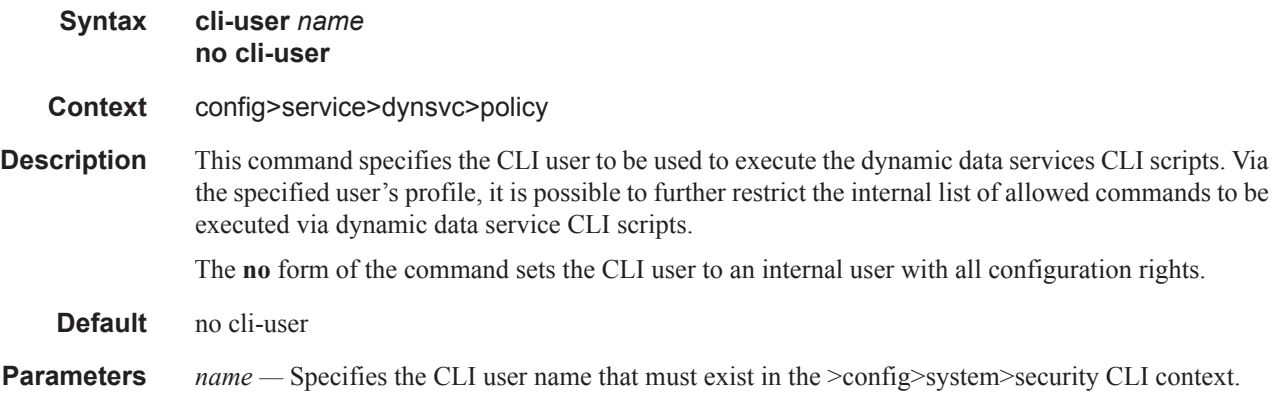

#### Command Hierarchies

# description

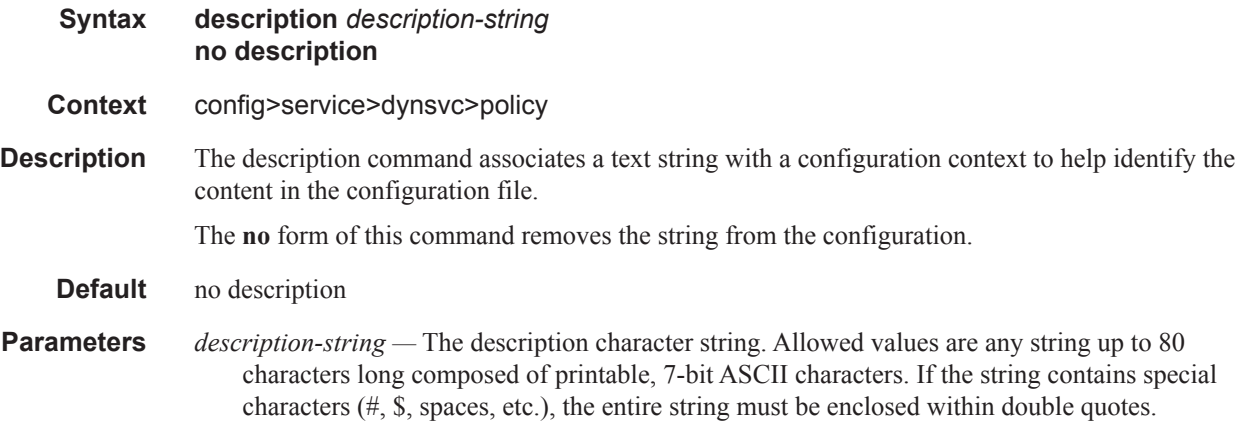

# sap-limit

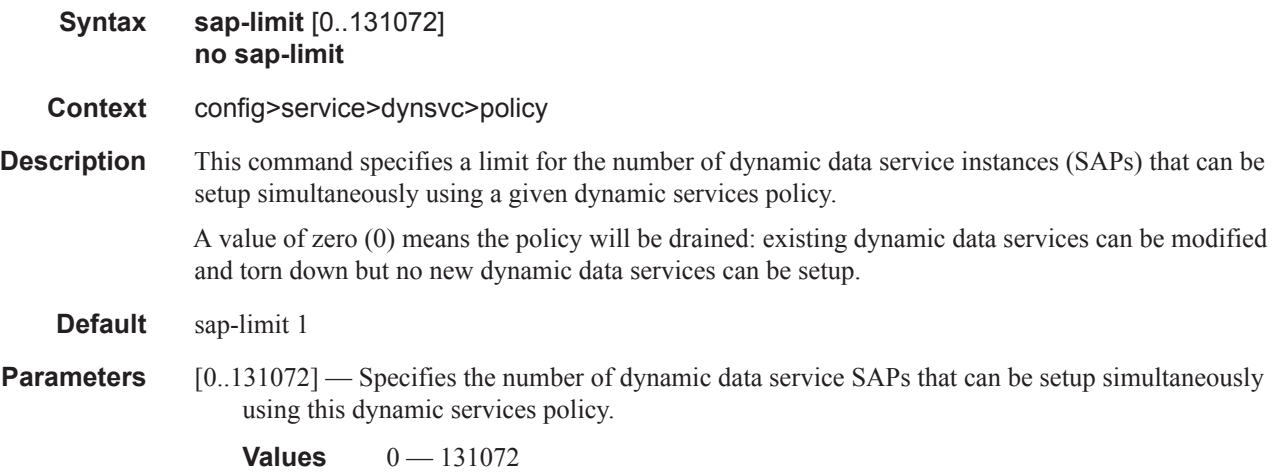

# script-policy

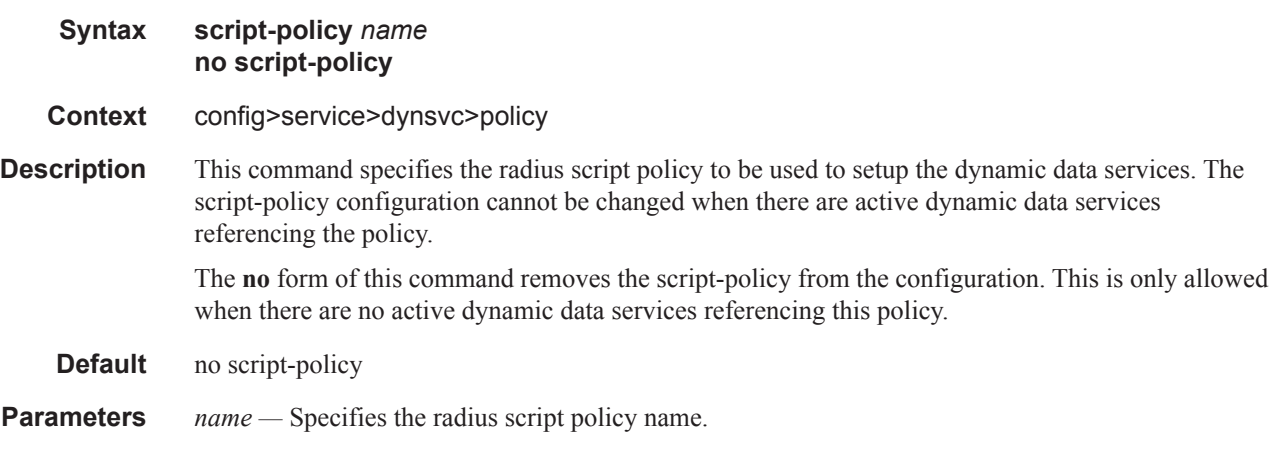

 $\mathbb{R}$ 

## service-range

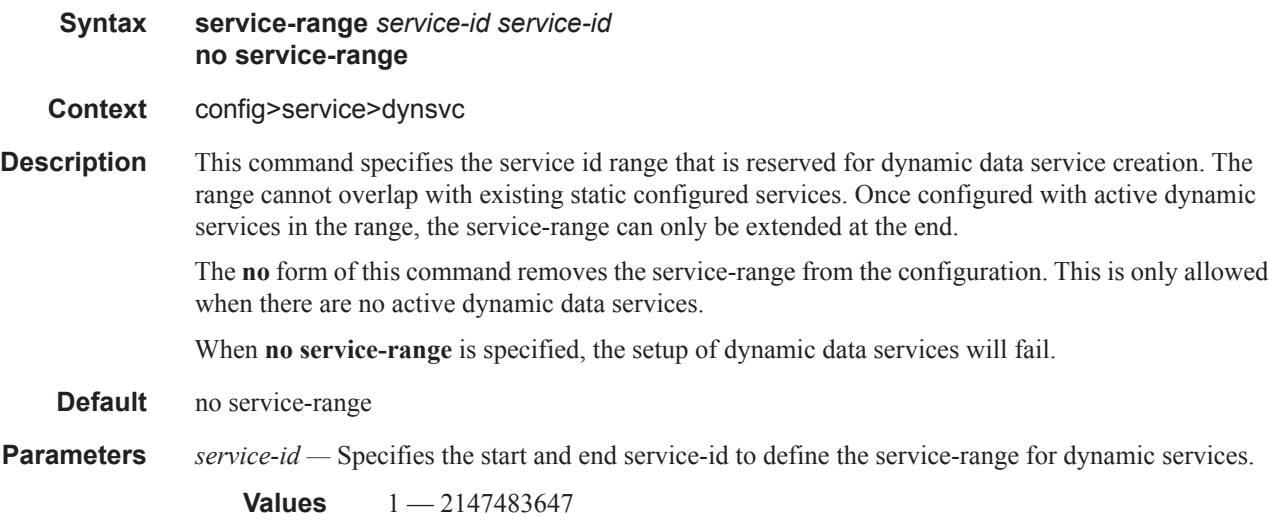

### timers

 $\mathbb{I}$ 

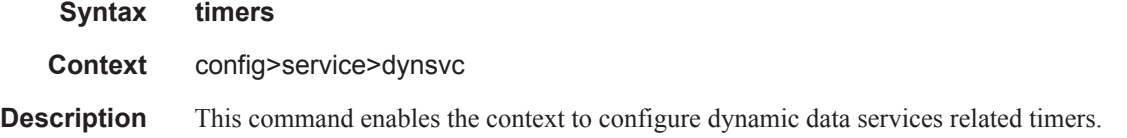

# setup-timeout

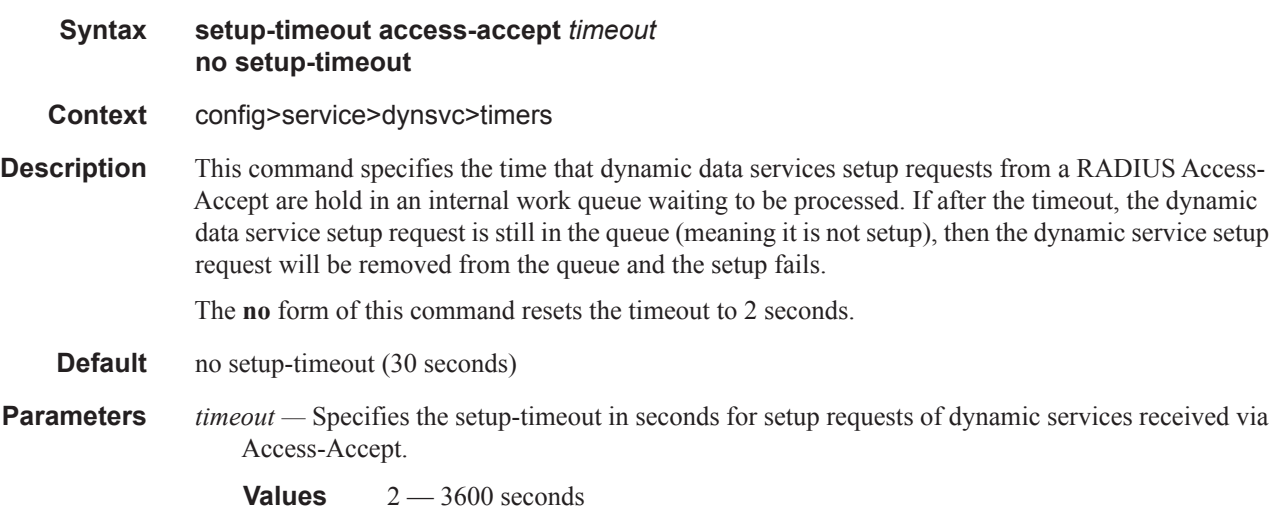

# dynsvc-password

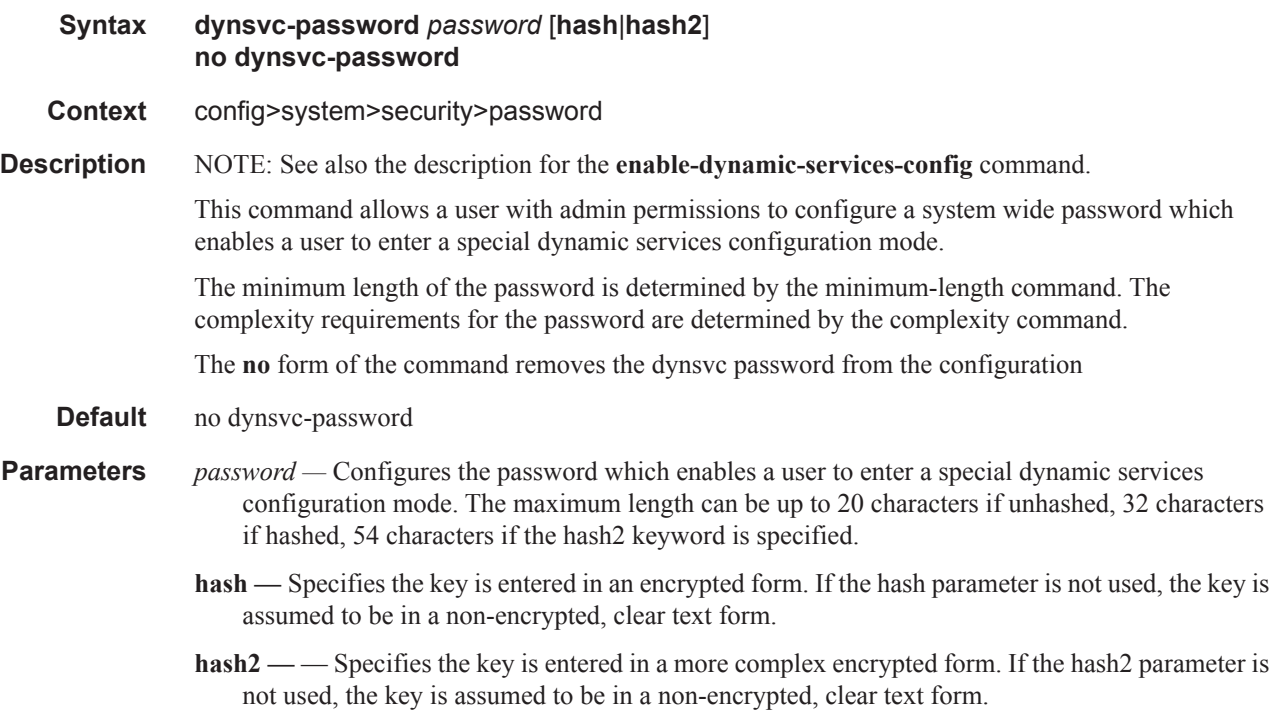

# enable-dynamic-services-config

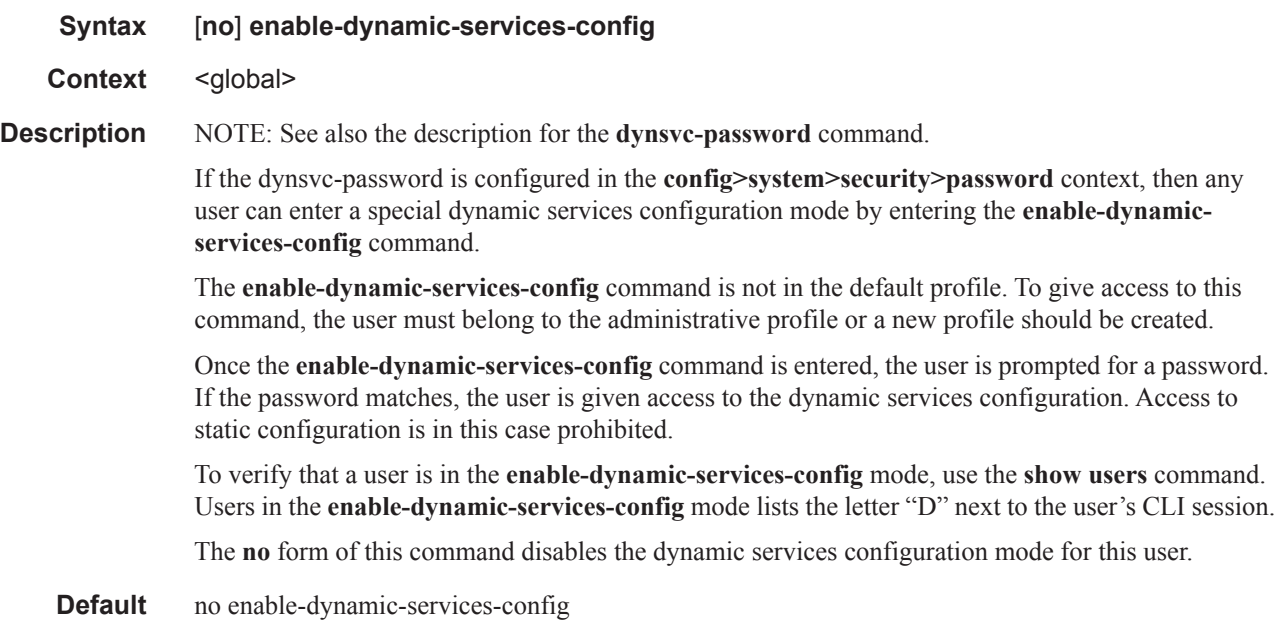

# **Show Commands**

# <span id="page-6-0"></span>dynamic-services

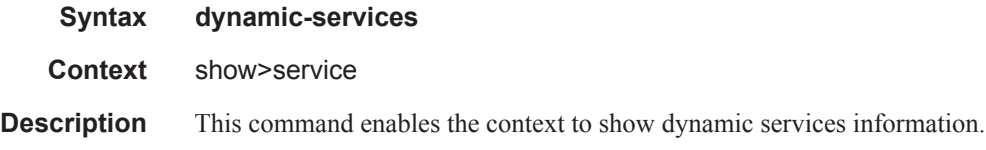

# dynamic-services-policy

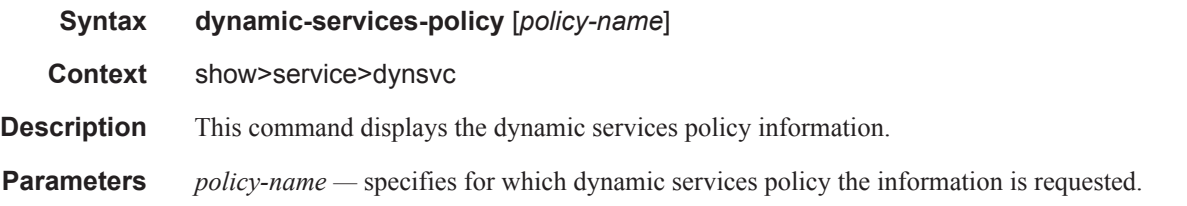

#### **Sample Output**

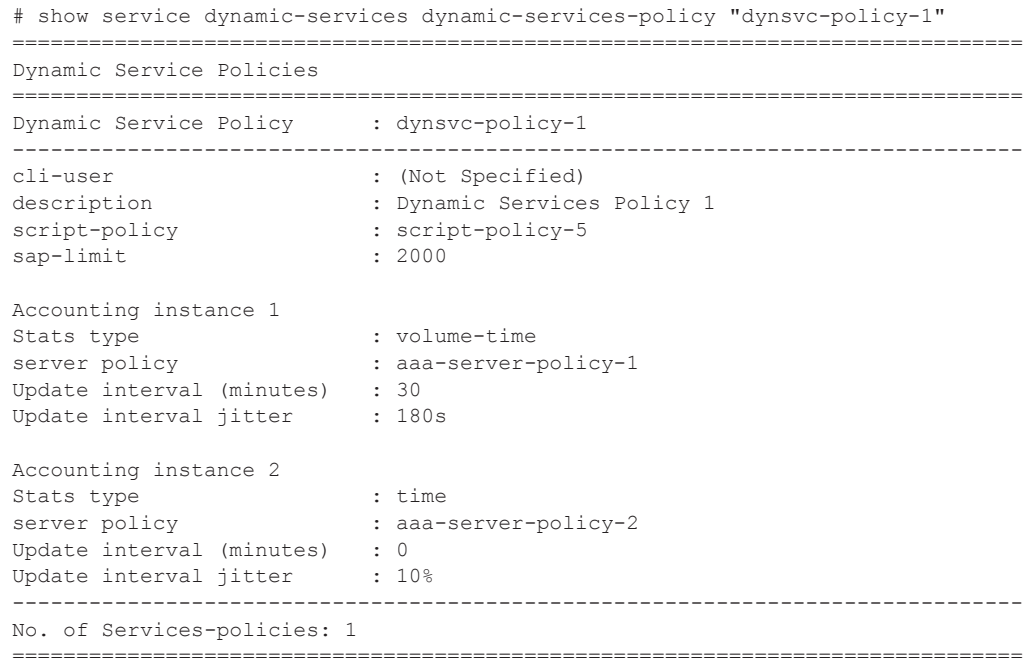

#### Show Commands

### root-objects

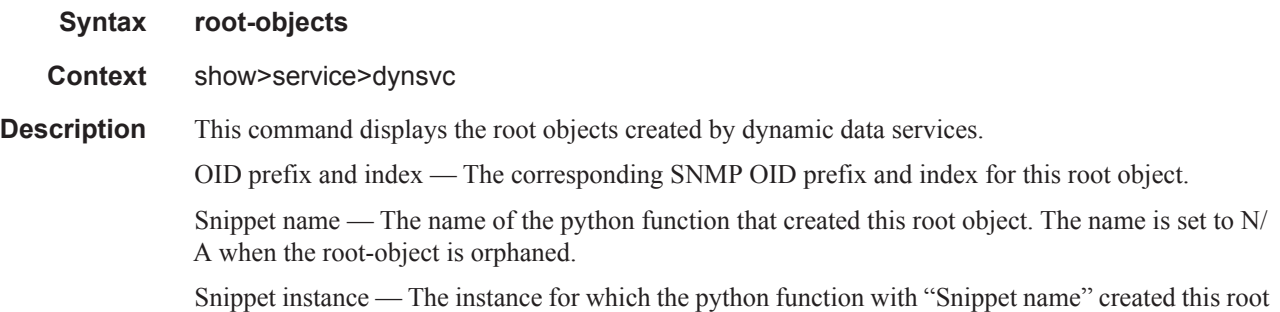

object. If the snippet is a result from a dynamic reference, then the snippet instance is the reference-id string passed in the dyn.reference(). If the snippet is not the result from a dynamic reference, then the snippet instance is the dynamic data service SAP-ID. The instance is set to N/A when the root object is orphaned.

Orphan time — Shows the timestamp when the root-object became orphaned (root-object not deleted when corresponding teardown function is called) or N/A if the root-object is not orphaned.

#### **Sample Output**

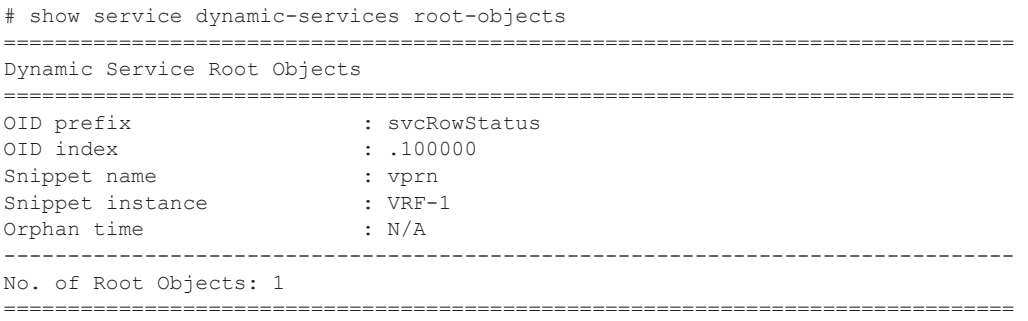

#### saps

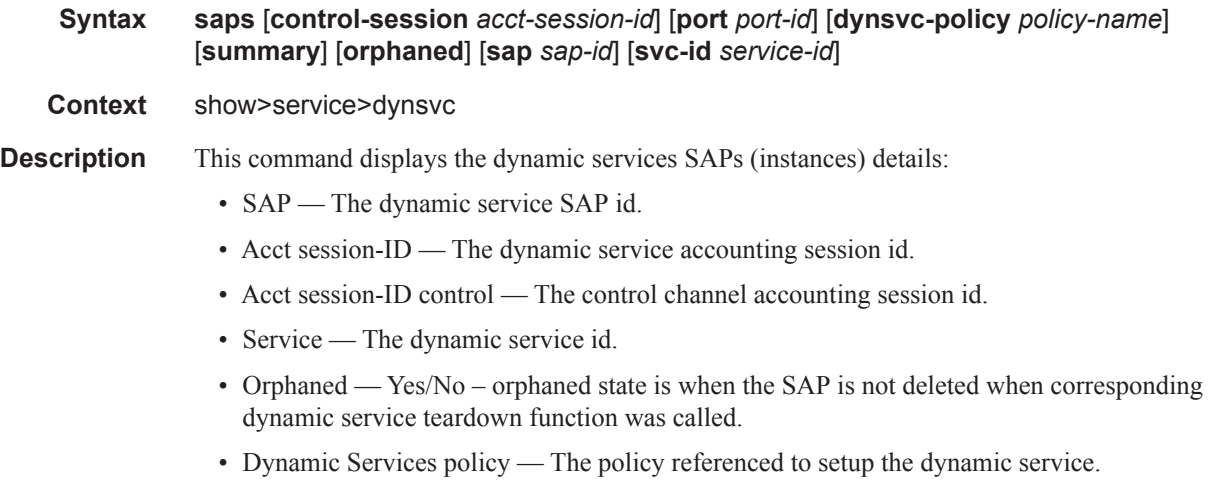

ı

- Number of scripts executed The number of times the script was executed for this dynamic service (setup, modify, revert or teardown).
- Number of scripts w success The number of times the script was executed successfully for this dynamic service.
- Last script action The setup, modify, revert, teardown.
- Time of last script action The timestamp.
- Parameters of last action The content of the Dynamic Services Script Parameters attribute corresponding with the last action.
- For each of the two accounting instances:
	- Status RADIUS accounting enabled or disabled.
	- Stats type the type of statistics reported in accounting.
- Update interval (minutes) the interval between Accounting Interim Update messages.

**Parameters** summary — Displays a summary view only.

**orphaned —** Displays only SAPs in the orphaned state.

Filtering options, display SAPs that belong to the specified:

**control-session** *acct-session-id* **—** Specifies control session accounting session id

**port** *port-id* **—** Specifies Ethernet port.

**dynsvc-policy** *policy-name* **—** Specifies dynamic services policy.

**sap sap-id —** Specifies dynamic services SAP id.

**svc-id** *service-id* **—** - service ID of the dynamic service.

#### **Sample Output**

```
# show service dynamic-services saps 
===============================================================================
Dynamic Services SAP's
===============================================================================
SAP : 1/1/1:1.901
-------------------------------------------------------------------------------
Acct session-ID : 242FFF000001AE512CE4B6
Acct session-ID control : 242FFF000001AB512CE4B6
Service : [100000]
Orphaned : no
Dynamic Services policy : dynsvc-policy-1
Number of scripts executed : 1
Number of scripts w success : 1
Last script action : setup
Time of last script action : 2013/02/26 16:37:10
Parameters of last action : vprn_1={'t':('VRF-1',65000,1000,'cpe-int-1','192.
                         : 168.20.1/24','2001:db8:cafe::1/64',901,901,910,92
                         : 0,'192.168.20.0/24','192.168.20.2')}
Accounting instance 1
Status : enabled
Stats type : volume-time
Update interval (minutes) : 30
Accounting instance 2
Status : enabled
```

```
Stats type \qquad \qquad : time
Update interval (minutes) : 0
-------------------------------------------------------------------------------
No. of SAP's: 1
===============================================================================
# show service dynamic-services saps summary 
===============================================================================
Dynamic Services SAP's summary
===============================================================================
SAP Acct-Session-ID Acct-Session-ID-Ctrl 
-------------------------------------------------------------------------------
1/1/1:1.901 242FFF000001AE512CE4B6 242FFF000001AB512CE4B6 
-------------------------------------------------------------------------------
No. of SAP's: 1
```
## ===============================================================================

## script

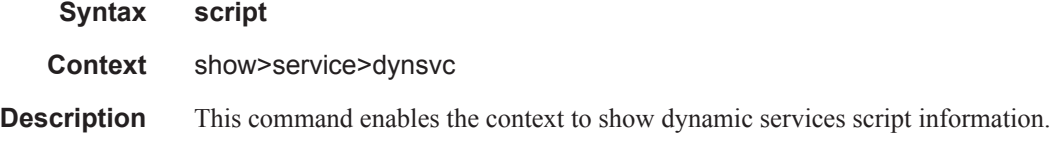

### snippets

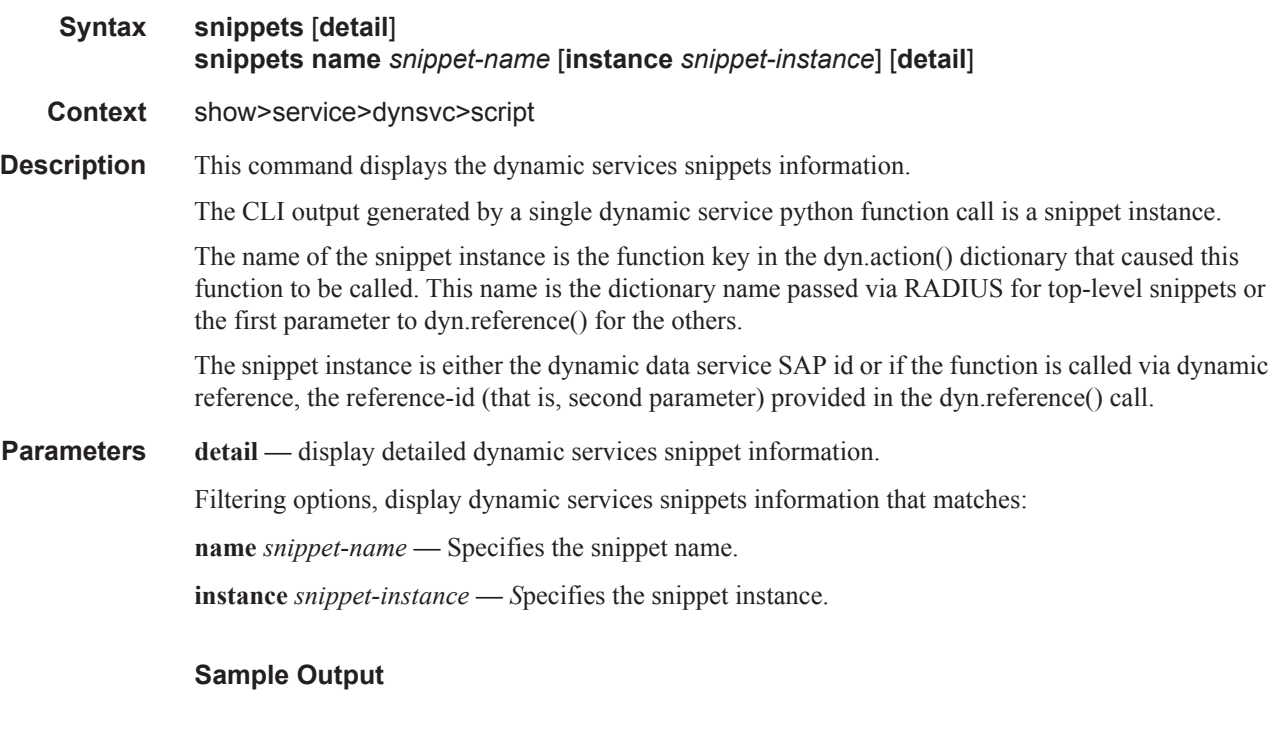

# show service dynamic-services script snippets

 $\mathbb{I}$ 

**Page 1458 7450 ESS Triple Play Service Delivery Architecture**

```
===============================================================================
Dynamic Services Snippets
===============================================================================
Name Instance Ref-count Dict-len
-------------------------------------------------------------------------------
vprn VRF-1 1 75vprn 1 1/1/1:1.901 0 190
-------------------------------------------------------------------------------
No. of Snippets: 2
===============================================================================
# show service dynamic-services script snippets detail 
      ===============================================================================
Dynamic Service Snippets
   ===============================================================================
Snippet : vprn:VRF-1
-------------------------------------------------------------------------------
reference-count : 1
dictionary-length : 75
Root-object
-----------
oid : svcRowStatus.100000
Reserved-id
-----------
id : service-id:100000
-------------------------------------------------------------------------------
Snippet : vprn 1:1/1/1:1.901-------------------------------------------------------------------------------
reference-count : 0
dictionary-length : 190
Referenced-snippet
------------------
snippet : vprn:VRF-1
-------------------------------------------------------------------------------
No. of Snippets: 2
           ===============================================================================
```
#### statistics

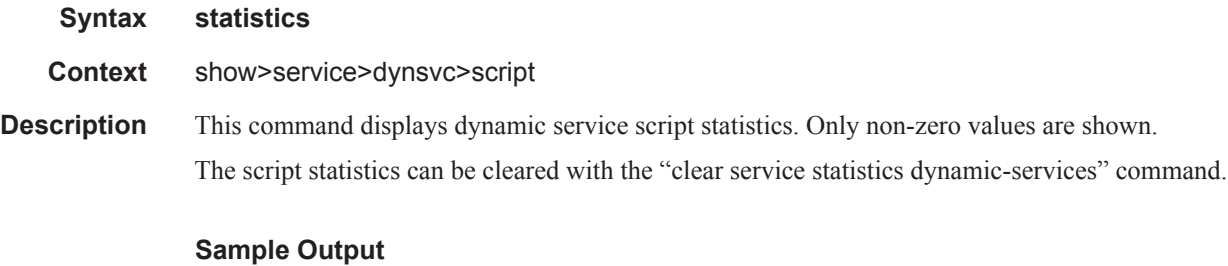

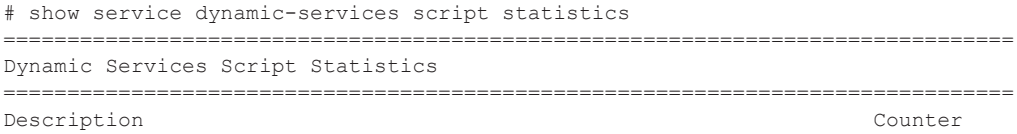

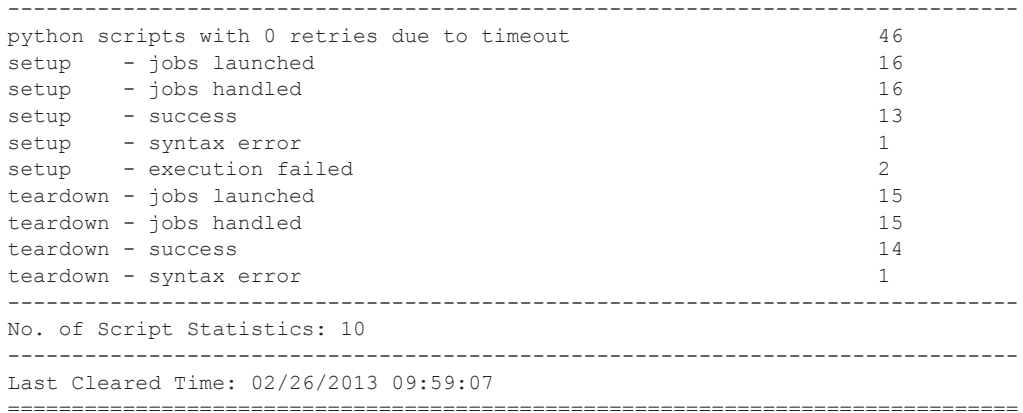

#### summary

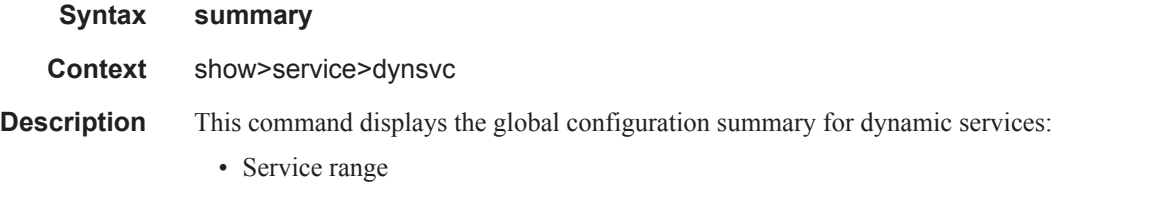

• Timers

#### **Sample Output**

```
# show service dynamic-services summary 
===============================================================================
Dynamic Services Summary
===============================================================================
range start : 100000
range end : 200001
setup timeout Access Accept : 30
===============================================================================
```
### sap-using

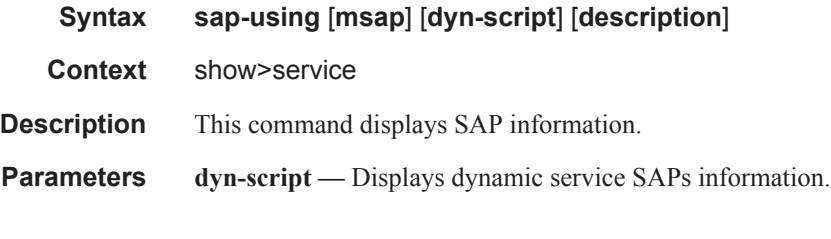

#### **Sample Output**

# show service sap-using dyn-script

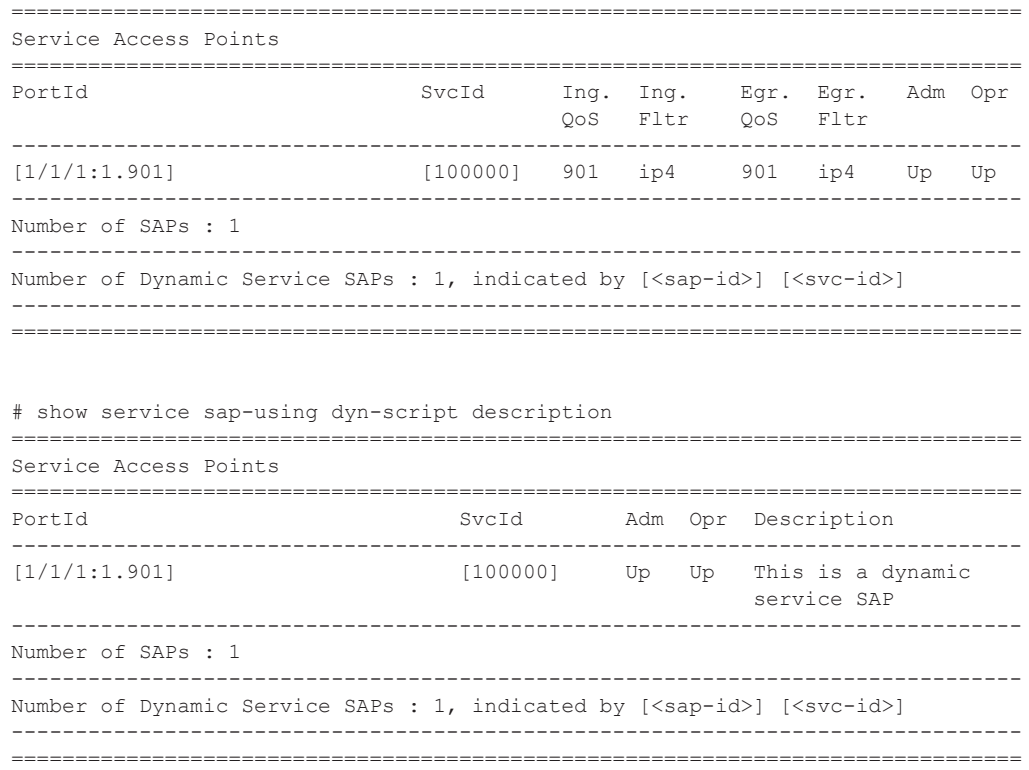

# **Clear Command**

# dynamic-services

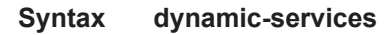

- **Context** clear>service>stats
- **Description** This command resets the dynamic services script statistics. See also **show service [dynamic-services](#page-6-0) script statistics**.

# **Debug Commands**

# dynamic-services

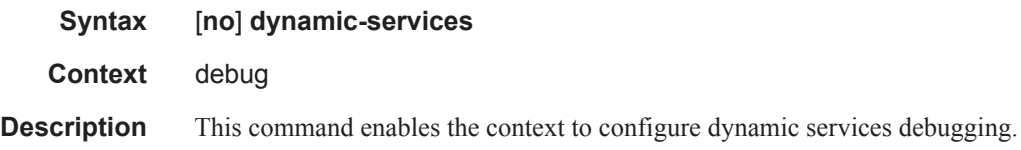

## scripts

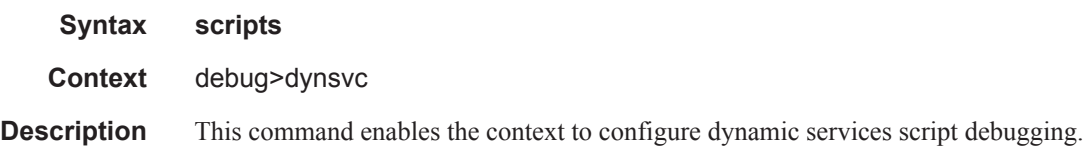

#### event

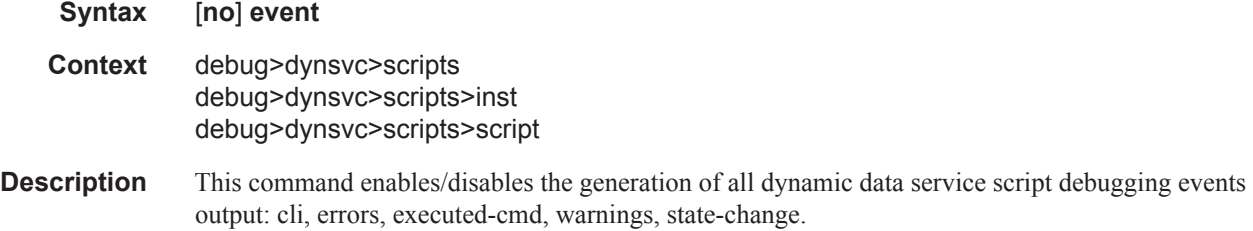

### cli

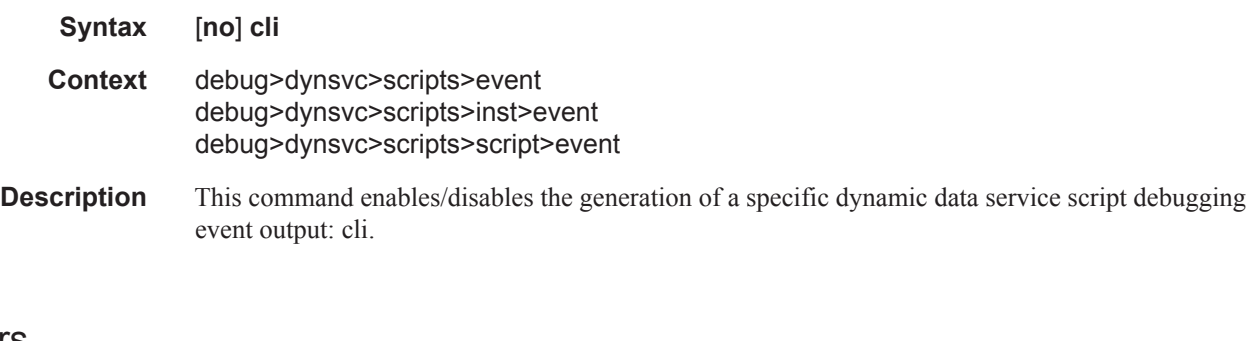

#### errors

 $\mathbf{I}$ 

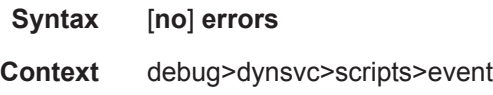

### **7450 ESS Triple Play Service Delivery Architecture Page 1463**

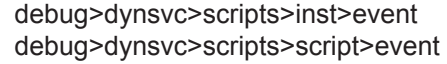

**Description** This command enables/disables the generation of a specific dynamic data service script debugging event output: errors.

#### executed-cmd

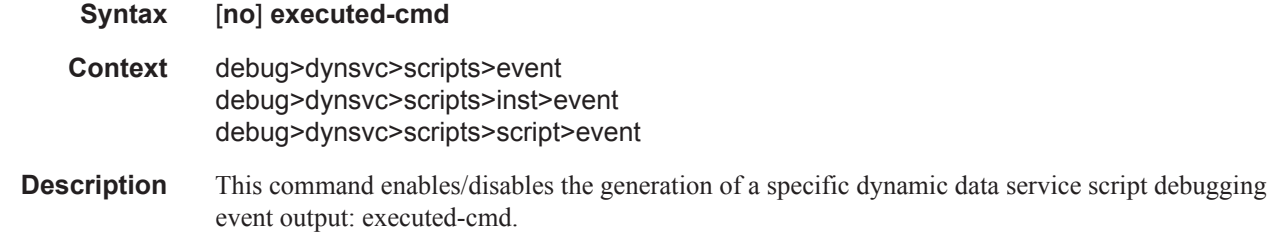

## state-change

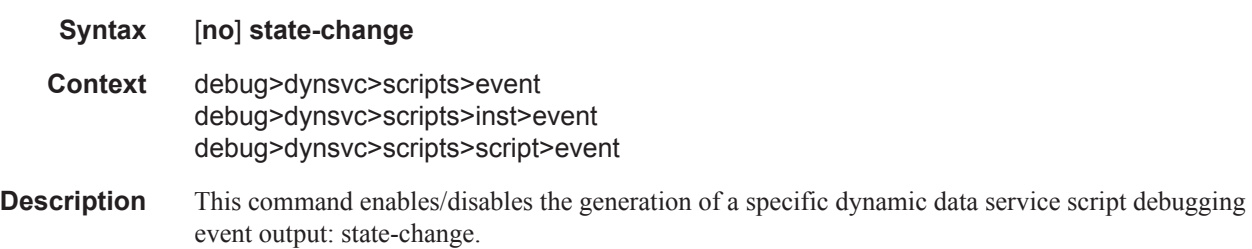

## warnings

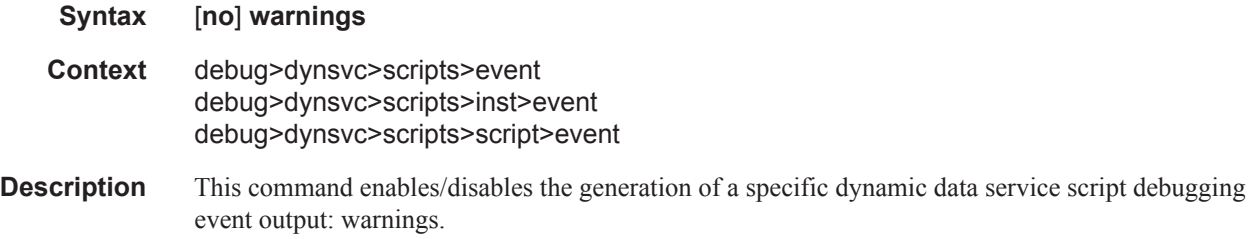

#### instance

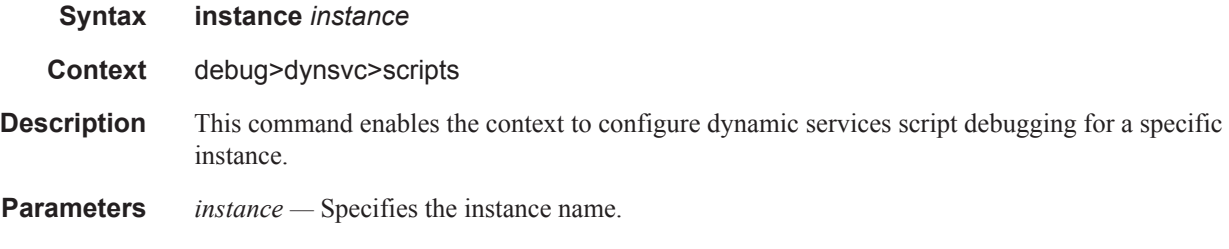

# script

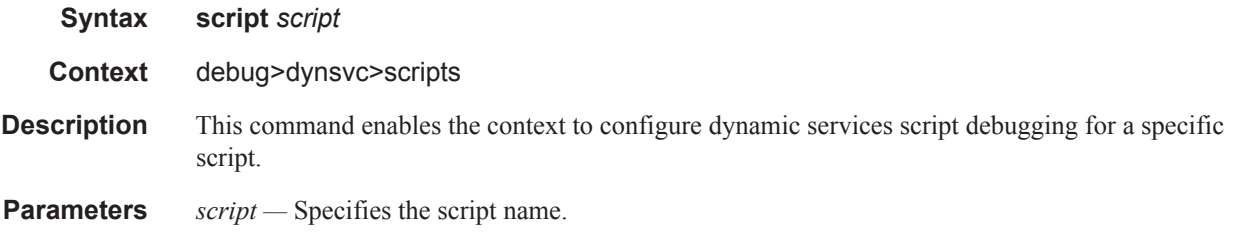

# **Tools Commands**

### dynamic-services

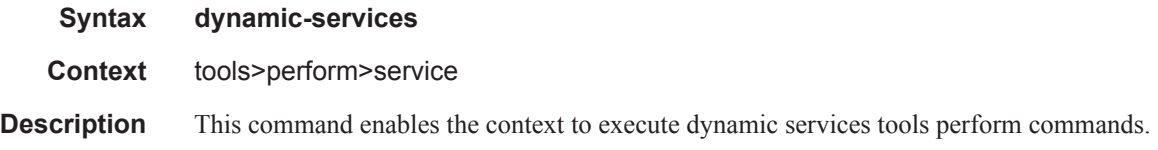

## evaluate-script

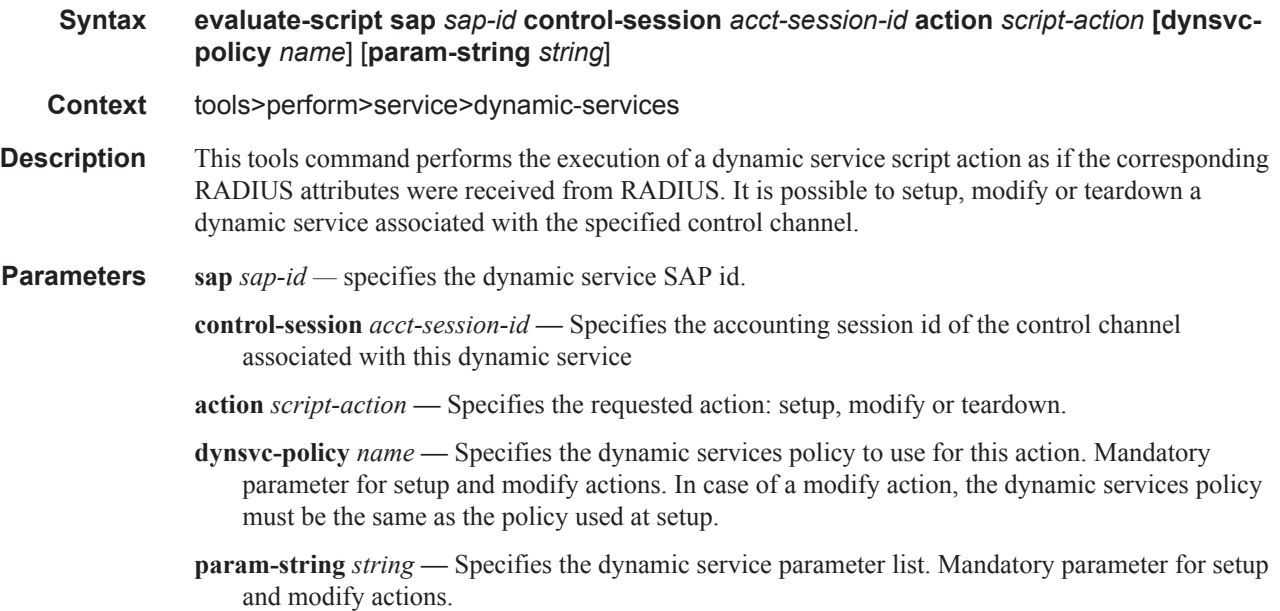

#### dynamic-services

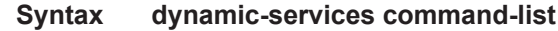

- **Context** tools>dump>service
- **Description** This command displays the list of supported commands that are allowed to be used in dynamic service CLI scripts.

There are two types of CLI nodes in this list:

- Pass through nodes: navigation is allowed but attributes creation or attribute changes are prohibited in this node.
- Allowed nodes: navigation, attribute creation and attribute changes are allowed in this node (available from 11.0R2 onward).